## To review SIP Plans

- https://www.flsiponline.com
- Under Public Access to Plans click on "click this link"

## **Purpose**

Florida Department of EDUCATION

The purpose of this application is to guide the school and district improvement problem-solving and planning process throughout the year and help identify and organize strategies and resources that will lead to increased student achievement at the school.

Schools targeted for Differentiated Accountability (DA) are required by State Board of Education Rule 6A-1.099811, F.A.C., to use the Florida Department of Education School Improvement Plan (SIP) template, and their school districts are required to use the department's District Improvement and Assistance Plan (DIAP) template. Both plans are completed through the SIP Online system.

The completed SIP may also serve as the **Title I Plan**, as it is embedded with all required components of a schoolwide and targeted assistance program, as set forth in the No Child Left Behind (NCLB) Act of 2001, Public Law No. 107-110, Section 1114(b)(1) and 1115(c), codified at 20 U.S.C. § 6314(b).

## Public Access to Plans

Click this link to access the approved plans for specific districts and schools, as well as any prior year plans that have been made available.

Click on "10-Clay"

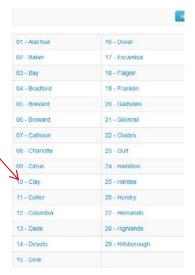

- Click on a school
- Click "Download"

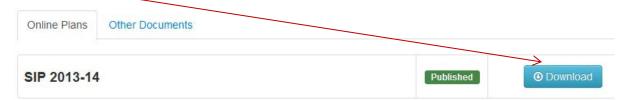